# NAG Library Function Document

# nag\_smooth\_spline\_estim (g10acc)

# 1 Purpose

nag smooth spline estim (g10acc) estimates the values of the smoothing argument and fits a cubic smoothing spline to a set of data.

# 2 Specification

```
#include <nag.h>
#include <nagg10.h>
```

```
void nag_smooth_spline_estim (Nag_SmoothParamMethods method, Integer n,
     const double x[], const double y[], const double weights[],
     double yhat[], double coeff[], double *rss, double *df, double res[],
     double h[], double *crit, double *rho, double u, double tol,
     Integer maxcal, NagError *fail)
```
# 3 Description

For a set of n observations  $(x_i, y_i)$ , for  $i = 1, 2, \ldots, n$ , the spline provides a flexible smooth function for situations in which a simple polynomial or nonlinear regression model is not suitable.

Cubic smoothing splines arise as the unique real-valued solution function, f, with absolutely continuous first derivative and squared-integrable second derivative, which minimizes:

$$
\sum_{i=1}^{n} w_i \{y_i - f(x_i)\}^2 + \rho \int_{-\infty}^{\infty} \{f''(x)\}^2 dx,
$$

where  $w_i$  is the (optional) weight for the *i*th observation and  $\rho$  is the smoothing argument. This criterion consists of two parts: the first measures the fit of the curve and the second the smoothness of the curve. The value of the smoothing argument  $\rho$  weights these two aspects; larger values of  $\rho$  give a smoother fitted curve but, in general, a poorer fit. For details of how the cubic spline can be fitted see [Hutchinson](#page-1-0) [and de Hoog \(1985\)](#page-1-0) and [Reinsch \(1967\).](#page-1-0)

The fitted values,  $\hat{y} = (\hat{y}_1, \hat{y}_2, \dots, \hat{y}_n)^T$ , and weighted residuals,  $r_i$ , can be written as:

 $\hat{y} = Hy$  and  $r_i = \sqrt{w_i}(y_i - \hat{y}_i)$ 

for a matrix H. The residual degrees of freedom for the spline is trace $(I - H)$  and the diagonal<br>elements of H are the leverages elements of  $H$  are the leverages.

The argument  $\rho$  can be estimated in a number of ways.

- 1. The degrees of freedom for the spline can be specified, i.e., find  $\rho$  such that trace $(H) = \nu_0$  for given  $\nu_0$ given  $\nu_0$ .
- 2. Minimize the cross-validation (CV), i.e., find  $\rho$  such that the CV is minimized, where

$$
CV = \frac{1}{\sum_{i=1}^{n} w_i} \sum_{i=1}^{n} \left[ \frac{r_i}{1 - h_{ii}} \right]^2.
$$

3. Minimize the generalized cross-validation (GCV), i.e., find  $\rho$  such that the GCV is minimized, where

<span id="page-1-0"></span> $i=1$ nag\_smooth\_spline\_estim (g10acc) requires the  $x_i$  to be strictly increasing. If two or more observations have the same  $x_i$  value then they should be replaced by a single observation with  $y_i$  equal to the (weighted) mean of the y values and weight,  $w_i$ , equal to the sum of the weights. This operation can be performed by nag\_order\_data (g10zac).

The algorithm is based on Hutchinson (1986).

#### 4 References

Hastie T J and Tibshirani R J (1990) Generalized Additive Models Chapman and Hall

 $\text{GCV} = \frac{n^2}{\sum_{i=1}^{n} n_i}$ 

 $\frac{i-1}{1}$ 

 $w_i$ 

 $\sqrt{2}$ 

 $\sum_{n=1}^{\infty}$ 

 $i=1$  $r_i^2$ 

 $(1-h_{ii})$  $\left(\sum_{i=1}^{n} (1-h_{ii})\right)^2$ 

3

 $\sum_{n=1}^{\infty}$ 

Hutchinson M F (1986) Algorithm 642: A fast procedure for calculating minimum cross-validation cubic smoothing splines ACM Trans. Math. Software 12 150–153

Hutchinson M F and de Hoog F R (1985) Smoothing noisy data with spline functions Numer. Math. 47 99–106

Reinsch C H (1967) Smoothing by spline functions Numer. Math. 10 177–183

#### 5 Arguments

1: method – Nag SmoothParamMethods *Input* 

On entry: indicates whether the smoothing argument is to be found by minimization of the CV or GCV functions, or by finding the smoothing argument corresponding to a specified degrees of freedom value.

 $method = Nag\_SmoothParamCV$ Cross-validation is used.

 $method = Naq-SmoothParamDF$ The degrees of freedom are specified.

 $method = Nag\_SmoothParamGCV$ Generalized cross-validation is used.

 $Constraint: **method** = Nag_SmoothParamCV, Nag_SmoothParamDF$  or Nag SmoothParamGCV.

2:  $\mathbf{n}$  – Integer *Input* 

On entry: the number of observations,  $n$ .

Constraint:  $n > 3$ .

 $3: \quad x[n]$  – const double Input

On entry: the distinct and ordered values  $x_i$ , for  $i = 1, 2, \ldots, n$ . Constraint:  $\mathbf{x}[i-1] < \mathbf{x}[i]$ , for  $i = 1, 2, ..., n - 1$ .

 $4:$   $y[n]$  – const double Input On entry: the values  $y_i$ , for  $i = 1, 2, \ldots, n$ .

<span id="page-2-0"></span>5: weights $[n]$  $[n]$  $[n]$  – const double Input On entry: weights must contain the n weights, if they are required. Otherwise, weights must be set to NULL.

Constraint: if weights are required, then weights  $[i-1] > 0.0$ , for  $i = 1, 2, ..., n$ .

6:  $\mathbf{yhat}[\mathbf{n}]$  $\mathbf{yhat}[\mathbf{n}]$  $\mathbf{yhat}[\mathbf{n}]$  – double  $Output$ 

*On exit:* the fitted values,  $\hat{y}_i$ , for  $i = 1, 2, \dots, n$ .

7:  $\text{coeff}[(n-1) \times 3]$  $\text{coeff}[(n-1) \times 3]$  $\text{coeff}[(n-1) \times 3]$  – double *Output* 

On exit: the spline coefficients. More precisely, the value of the spline approximation at  $t$  is given by  $((\text{coeff}[i-1) \times (n-1)+2] \times d + \text{coeff}[i-1) \times (n-1)+1]) \times d$ <br>+ coeff $[(i-1) \times (n-1)] \times d + \hat{u}$ , where  $x_i \le t \le x_{i+1}$  and  $d = t-1$  $+ \text{coeff}[(i-1) \times (n-1)]) \times d + \hat{y}_i$ , where  $x_i \le t \le x_{i+1}$  and  $d = t - x_i$ .

8: rss – double \* Output

On exit: the (weighted) residual sum of squares.

9: df – double \* Output

On exit: the residual degrees of freedom. If  $method = Nag_SmoothParamDF$  $method = Nag_SmoothParamDF$ , this will be  $n -$  crit to the required accuracy.

10:  $res[n]$  $res[n]$  $res[n]$  – double  $Output$ 

On exit: the (weighted) residuals,  $r_i$ , for  $i = 1, 2, \ldots, n$ .

11:  $h[n]$  $h[n]$  $h[n]$  – double  $Output$ 

On exit: the leverages,  $h_{ii}$ , for  $i = 1, 2, \ldots, n$ .

12: **crit** – double \* Input/Output

On entry: if **[method](#page-1-0)** = Nag SmoothParamDF, the required degrees of freedom for the spline.

If  $method = Nag_SmoothParamCV$  $method = Nag_SmoothParamCV$  or Nag SmoothParamGCV, crit need not be set.

Co[n](#page-1-0)straint:  $2.0 < \text{crit} \leq n$ .

On exit: if  $method = Nag\_SmoothParamCV$  $method = Nag\_SmoothParamCV$ , the value of the cross-validation, or if  $method = Nag_SmoothParamGCV$  $method = Nag_SmoothParamGCV$ , the value of the generalized cross-validation function, evaluated at the value of  $\rho$  returned in rho.

13: rho – double \* Output

On exit: the smoothing argument,  $\rho$ .

14:  $\mathbf{u}$  – double Input

On entry: the upper bound on the smoothing argument. See [Section 9](#page-4-0) for details on how this argument is used.

Suggested value:  $\mathbf{u} = 1000.0$ .

Constraint:  $u > tol$ .

15: **tol** – double Input

On entry: the accuracy to which the smoothing argument **rho** is required. **tol** should be preferably not much less than  $\sqrt{\epsilon}$ , where  $\epsilon$  is the *machine precision*.

Constraint:  $tol \geq machine$  precision.

#### <span id="page-3-0"></span>16: **maxcal** – Integer Input

On entry: the maximum number of spline evaluations to be used in finding the value of  $\rho$ .

Suggested value:  $maxcal = 30$ .

Constraint:  $maxcal \geq 3$ .

#### 17: fail – NagError \* Input/Output

The NAG error argument (see Section 2.7 in How to Use the NAG Library and its Documentation).

## 6 Error Indicators and Warnings

#### NE 2 REAL ARG LE

On entry,  $\mathbf{u} = \langle value \rangle$  $\mathbf{u} = \langle value \rangle$  $\mathbf{u} = \langle value \rangle$  while  $\mathbf{tol} = \langle value \rangle$  $\mathbf{tol} = \langle value \rangle$  $\mathbf{tol} = \langle value \rangle$ . These arguments must satisfy  $\mathbf{u} > \mathbf{tol}$ .

### NE\_ALLOC\_FAIL

Dynamic memory allocation failed.

#### NE\_BAD\_PARAM

On entry, argument [method](#page-1-0) had an illegal value.

#### NE\_G10AC\_ACC

A solution to the accuracy given by [tol](#page-2-0) has not been achieved in maxcal iterations. Try increasing the value of [tol](#page-2-0) and/or maxcal.

#### NE\_G10AC\_CG\_RHO

 $method = Nag_SmoothParamCV$  $method = Nag_SmoothParamCV$  or Nag SmoothParamGCV and the optimal value of [rho](#page-2-0)  $> u$  $> u$ . Try a larger value of [u](#page-2-0).

#### NE\_G10AC\_DF\_RHO

 $method = Nag_SmoothParamDF$  $method = Nag_SmoothParamDF$  and the required value of [rho](#page-2-0) for specified degrees of freedom  $>$ **[u](#page-2-0)**. Try a larger value of **u**.

#### NE\_G10AC\_DF\_TOL

 $method = Nag\_SmoothParamDF$  $method = Nag\_SmoothParamDF$  and the accuracy given by [tol](#page-2-0) cannot be achieved. Try increasing the value of [tol](#page-2-0).

#### NE\_INT\_ARG\_LT

On entry, **maxcal** =  $\langle value \rangle$ . Constraint:  $maxcal > 3$ .

O[n](#page-1-0) entry,  $\mathbf{n} = \langle value \rangle$ . Co[n](#page-1-0)straint:  $n \geq 3$ .

#### NE\_INTERNAL\_ERROR

An internal error has occurred in this function. Check the function call and any array sizes. If the call is correct then please contact NAG for assistance.

## NE\_NOT\_STRICTLY\_INCREASING

The sequence **[x](#page-1-0)** is not strictly increasing:  $\mathbf{x}[\langle value \rangle] = \langle value \rangle$ ,  $\mathbf{x}[\langle value \rangle] = \langle value \rangle$ .

#### <span id="page-4-0"></span>NE\_REAL

On entry,  $\text{crit} = \langle value \rangle$  $\text{crit} = \langle value \rangle$  $\text{crit} = \langle value \rangle$ . Constraint:  $crit$  > 2.0, if [method](#page-1-0) = Nag\_SmoothParamDF.

#### NE\_REAL\_ARRAY\_CONS

On entry, [weights](#page-2-0)  $\langle value \rangle = \langle value \rangle$ . Constraint: **[weights](#page-2-0)** $[i] > 0$ , for  $i = 0, 1, ..., n - 1$ .

#### NE\_REAL\_INT\_ARG\_CONS

O[n](#page-1-0) entry,  $\text{crit} = \langle value \rangle$  $\text{crit} = \langle value \rangle$  $\text{crit} = \langle value \rangle$  and  $\textbf{n} = \langle value \rangle$ . These arguments must satisfy  $\text{crit} \leq \textbf{n}$ , if  $method = Nag\_SmoothParamDF.$  $method = Nag\_SmoothParamDF.$ 

#### NE\_REAL\_MACH\_PREC

On entry, [tol](#page-2-0) =  $\langle value \rangle$ , machine precision(nag\_machine\_precision) =  $\langle value \rangle$ . Constraint:  $tol$  > machine precision.

### 7 Accuracy

When minimizing the cross-validation or generalized cross-validation, the error in the estimate of  $\rho$ should be within  $\pm 3 \times (\text{tol} \times \text{rho} + \text{tol})$  $\pm 3 \times (\text{tol} \times \text{rho} + \text{tol})$  $\pm 3 \times (\text{tol} \times \text{rho} + \text{tol})$  $\pm 3 \times (\text{tol} \times \text{rho} + \text{tol})$  $\pm 3 \times (\text{tol} \times \text{rho} + \text{tol})$ . When finding  $\rho$  for a fixed number of degrees of freedom the error in the estimate of a should be within  $+2 \times \text{tol} \times \text{max}(1, \text{rho})$ error in the estimate of  $\rho$  $\rho$  should be within  $\pm 2 \times \text{tol} \times \text{max}(1, \text{rho})$  $\pm 2 \times \text{tol} \times \text{max}(1, \text{rho})$  $\pm 2 \times \text{tol} \times \text{max}(1, \text{rho})$ .

Given the value of  $\rho$ , the accuracy of the fitted spline depends on the value of  $\rho$  and the position of the x values. The values of  $x_i - x_{i-1}$  and  $w_i$  are scaled and  $\rho$  is transformed to avoid underflow and overflow problems overflow problems.

# 8 Parallelism and Performance

nag smooth spline estim (g10acc) is not threaded in any implementation.

# 9 Further Comments

The time to fit the spline for a given value of  $\rho$  is of order n.

When finding the value of  $\rho$  that gives the required degrees of freedom, the algorithm examines the interval 0.0 to **[u](#page-2-0)**. For small degrees of freedom the value of  $\rho$  can be large, as in the theoretical case of two degrees of freedom when the spline reduces to a straight line and  $\rho$  is infinite. If the CV or GCV is to be minimized then the algorithm searches for the minimum value in the interval 0.0 to [u](#page-2-0). If the function is decreasing in that range then the boundary value of [u](#page-2-0) will be returned. In either case, the larger the value of [u](#page-2-0) the more likely is the interval to contain the required solution, but the process will be less efficient.

Regression splines with a small  $\left( \leq n \right)$  number of knots can be fitted by nag\_1d\_spline\_fit\_knots (e02bac) and nag\_1d\_spline\_fit (e02bec).

# 10 Example

The data, given by [Hastie and Tibshirani \(1990\)](#page-1-0), is the age,  $x_i$ , and C-peptide concentration (pmol/ml),  $y_i$ , from a study of the factors affecting insulin-dependent diabetes mellitus in children. The data is input, reduced to a strictly ordered set by nag\_order\_data (g10zac) and a spline with 5 degrees of freedom is fitted by nag\_smooth\_spline\_estim (g10acc). The fitted values and residuals are printed.

#### 10.1 Program Text

```
/* nag_smooth_spline_estim (g10acc) Example Program.
 *
* NAGPRODCODE Version.
 *
* Copyright 2016 Numerical Algorithms Group.
 *
 * Mark 26, 2016.
*/
#include <stdio.h>
#include <nag.h>
#include <nag_stdlib.h>
#include <nagg10.h>
int main(void)
{
 Integer exit status = 0, i, maxcal, n, nord;
 Nag_SmoothParamMethods method;
 Nag_Boolean weight;
 char nag_enum_arg[40];
 double crit, df, rho, rss, tol, u;
 double *coeff = 0, *h = 0, *res = 0, *weights = 0, *wtptr;
 double *wwt = 0, *x = 0, *xord = 0, *y = 0, *yhat = 0;
 double *yord = 0;NagError fail;
 INIT_FAIL(fail);
 printf("nag_smooth_spline_estim (g10acc) Example Program Results\n");
  /* Skip heading in data file */
#ifdef _WIN32
 scanf_s("%*[^\n]");
#else
 scanf("%*\lceil'\n]");
#endif
#ifdef _WIN32
 scanf s("%" NAG IFMT "", &n);
#else
 scanf("%" NAG_IFMT "", &n);
#endif
 if (!(x = NAG\_ALLOC(n, double))|| !(y = NAG_ALLOC(n, double))
      || !(weights = NAG_ALLOC(n, double))
      || | !(yhat = NAG_ALLOC(n, double))
      | \cdot | !(coeff = NAG_ALLOC((n - 1) * 3, double))
      || !(res = NAG_ALLOC(n, double))
      || | !(h = NAG_ALLOC(n, double))
      || !(wwt = NAG_ALLOC(n, double))
      || !(yord = NAG_ALLOC(n, double))
      | | !(xord = NAG_ALLOC(n, double)))
  {
    printf("Allocation failure\n");
    exit_status = -1;
    goto END;
 }
#ifdef _WIN32
 scanf_s("%39s", nag_enum_arg, (unsigned)_countof(nag_enum_arg));
#else
 scanf("%39s", nag_enum_arg);
#endif
 /* nag_enum_name_to_value (x04nac).
   * Converts NAG enum member name to value
  */
 method = (Nag_SmoothParamMethods) nag_enum_name_to_value(nag_enum_arg);
#ifdef _WIN32
 scanf_s("%39s", nag_enum_arg, (unsigned)_countof(nag_enum_arg));
```

```
#else
 scanf("%39s", nag_enum_arg);
#endif
 weight = (Nag_Boolean) nag_enum_name_to_value(nag_enum_arg);
  if (!weight) {
    for (i = 1; i \le n; ++i)#ifdef WIN32
     scanf s("81f 81f", 8x[i - 1], 8y[i - 1]);
#else
     scanf("%lf %lf", \&x[i - 1], \&y[i - 1]);
#endif
   wtptr = 0;}
  else {
    for (i = 1; i \le m; ++i)#ifdef _WIN32
     scanf_s("%lf %lf %lf", \&x[i - 1], \&y[i - 1], \&weights[i - 1];
#else
     scanf("%lf %lf %lf", \&x[i - 1], \&y[i - 1], \&weights[i - 1];
#endif
   wtptr = weights;}
#ifdef _WIN32
  scanf_s("%lf %lf %" NAG_IFMT " %lf", &u, &tol, &maxcal, &crit);
#else
 scanf("%lf %lf %" NAG_IFMT " %lf", &u, &tol, &maxcal, &crit);
#endif
  /* Sort data, removing ties and weighting accordingly */
  /* nag_order_data (g10zac).
  * Reorder data to give ordered distinct observations
  */
  nag_order_data(n, x, y, wtptr, &nord, xord, yord, wwt, &rss, &fail);
  if (fail.code != NE_NOERROR) {
    printf("Error from nag_order_data (g10zac).\n%s\n", fail.message);
   exit_status = 1;
    goto END;
  }
  y^* Fit cubic spline */
  /* nag_smooth_spline_estim (g10acc).
   * Fit cubic smoothing spline, smoothing parameter estimated
   */
  nag_smooth_spline_estim(method, nord, xord, yord, wwt, yhat, coeff, &rss,
                          &df, res, h, &crit, &rho, u, tol, maxcal, &fail);
  if (fail.code != NE_NOERROR) {
    printf("Error from nag_smooth_spline_estim (g10acc).\n%s\n",
           fail.message);
    exit_status = 1;
    goto END;
  }
  /* Print results */
  \text{print}(\sqrt{m});
  printf("%s%10.2f\n", " Residual sum of squares = ", rss);
  printf("%s%10.2f\n", " Degrees of freedom = ", df);
  printf("%s%10.2f\n", " rho = ", rho);
  \text{print}(\text{''}\n\backslash n\text{''});printf("\n%s%s%s\n%s%s%s\n", " Input data",
                          " ",
         "Output results",
            " i x y ", " ", "yhat h");
  for (i = 1; i \leq not; ++i)printf("%4" NAG_IFMT " %8.3f %8.3f %8.3f %8.3f\n",
           i, xord[i - 1], yord[i - 1], yhat[i - 1], h[i - 1]);
END:
 NAG_FREE(x);
  NAG_FREE(y);
  NAG_FREE(weights);
```

```
NAG_FREE(yhat);
 NAG_FREE(coeff);
 NAG_FREE(res);
 NAG_FREE(h);
 NAG_FREE(wwt);
 NAG_FREE(yord);
 NAG_FREE(xord);
 return exit_status;
}
```
#### 10.2 Program Data

nag\_smooth\_spline\_estim (g10acc) Example Program Data 43 Nag\_SmoothParamDF Nag\_FALSE<br>5.2 4.8 8.8 4.1 10.5 5 5.2 4.8 8.8 4.1 10.5 5.2 10.6 5.5 10.4 5.0 1.8 3.4 12.7 3.4 15.6 4.9 5.8 5.6 1.9 3.7 2.2 3.9 4.8 4.5 7.9 4.8 5.2 4.9 0.9 3.0 11.8 4.6 7.9 4.8 11.5 5.5 10.6 4.5 8.5 5.3 11.1 4.7 12.8 6.6 11.3 5.1 1.0 3.9 14.5 5.7 11.9 5.1 8.1 5.2 13.8 3.7 15.5 4.9 9.8 4.8 11.0 4.4 12.4 5.2 11.1 5.1 5.1 4.6 4.8 3.9 4.2 5.1 6.9 5.1 13.2 6.0 9.9 4.9 12.5 4.1 13.2 4.6 8.9 4.9 10.8 5.1 10000 0.001 40 12.0

#### 10.3 Program Results

nag smooth spline estim (g10acc) Example Program Results

```
Residual sum of squares = 10.35
Degrees of freedom = 25.00<br>rho = 2.68rho =
```
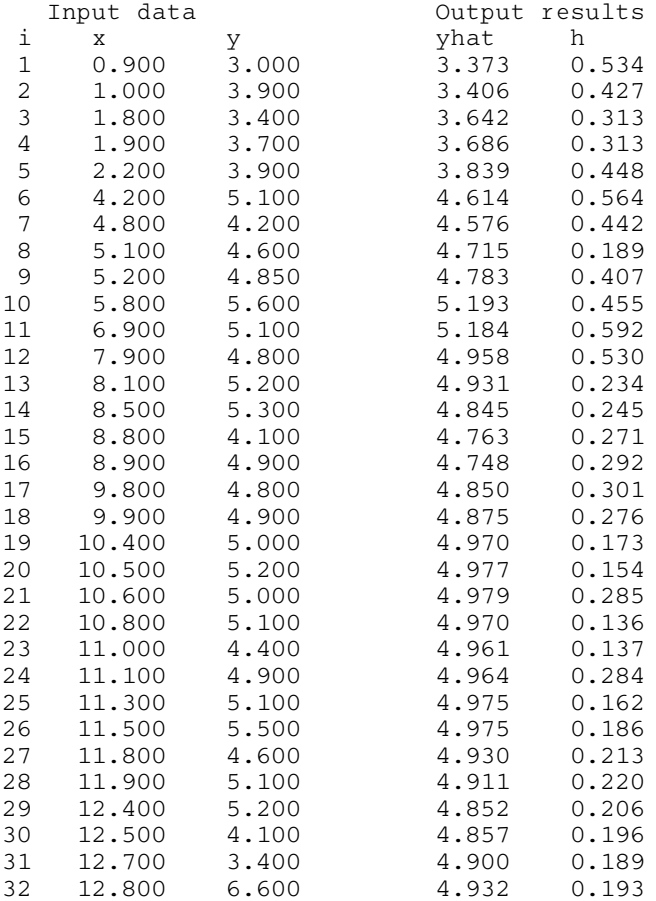

 $g10 -$  Smoothing in Statistics g10acc

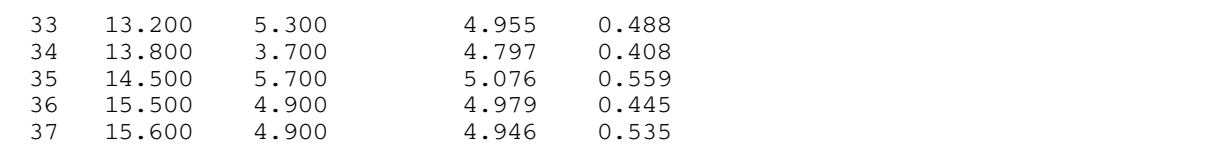